מועד הבחינה: קיץ תשע"ג  $\gamma$ <br>מספר השאלון: 315,035805 - (2015 موعد الامتحان ميف 2013 - 315,035805 מספר השאלון: **,035805 315** ّ رقم النموذج: **،035805 315**

# **מתמטיקה**<br>1 יחידות לימוד — שאלוו שני 4

- 
- ב. מבנה השאלון ומפתח ההערכה: ب. ّ مبنى الن ّ موذج وتوزيع الدرجات: בשאלון זה שני פרקים: ّ في هذا النموذج فصالن:

פרק ראשון  $\sigma$ סדרות, טריגונומטריה במרחב

ואינטגרלי של פונקציות טריגונומטריות,<br>פונקציות מעריכיות ולוגריתמיות ופונקציות חזקה ໋ ( و ْوَالْ الفَوِي פונקציות מעריכיות ולוגריתמיות ופונקציות חזקה ّ ودوال القوى

$$
\frac{7}{9} - \frac{66\frac{2}{3}}{100} - \frac{33\frac{1}{3} \times 2}{500}
$$

- 
- 1. מחשבון לא גרפי. אין להשתמש באפשרויות התכנות במחשבון הניתן<br>לתכנות. שימוש במחשבון גרפי או באפשרויות התכנות במחשבון עלול إمكاني לגרום לפסילת הבחינה.<br>2. דפי נוסחאות (מצורפים).

- 
- 1. אל תעתיק את השאלה; סמן את מספרה בלבד.<br>2. התחל כל שאלה בעמוד חדש. רשום
- החישובים מתבצעים בעזרת מחשבון. בפירוט ובצורה ברורה ומסודרת.<br>חוסר פירוט עלול לגרום לפגיעה בציוו או לפסילת הבחינה. أو إلى إلغاء االمتحان.
	-

לפסילת הבחינה. االمتحان. التّعليمات في هذا النّموذج مكتوبة بصيغة المذكّر وموجّهة للممتحّنات وللممتحّنين على حدّ سواء .<br>نتمنّى لك النّجاح !

**מדינת ישראל دولة إسرائيل משרד החינוך ّ وزارة الت ّ ربية والتعليم** סוג הבחינה: א. בגרות לבתי"ס על־יסודיים نوع االمتحان: أ. ّ بجروت للمدارس الث ّ انوية ّين ב. בגרות לנבחנים אקסטרניים ب. َ بجروت للممتحنين الخارجي ّة נספח: דפי נוסחאות ל־4 יח"ל ملحق: ِ لوائح قوانين لـ 4 وحدات تعليمي **ّة (2) תרגום לערבית (2) ترجمة إلى العربي** الرياضيّات **4 יחידות לימוד — שאלון שני 4 وحدات تعليميّة - النّموذج الثّاني** א. משך הבחינה: שעה ושלושה רבעים. أ. ّمدة االمتحان: ساعة وثالثة أرباع. **הוראות לנבחן َ تعليمات للممتحن**  الفّصل الأوّل – المتواليات، حساب المثلّثات في الفراغ درجة 33 $\frac{1}{3}$  درجة  $\frac{1}{3}$  $\times 1$   $\times \frac{1}{3}$   $\times 1$   $\times \frac{1}{3}$   $\times 1$ פרק שני $\mathbf{r} = \mathbf{x}$ ילה ודעיכה, חשבון דיפרנציאלי  $\mathbf{r}$ الفصل الثّاني – التّزايد والتّضاؤلّ، حساب التّفاضل ثيّة والدّوالّ الأسّيّة واللّوغريثميّة درجة  $\frac{2}{3}$  درجة  $\frac{1}{3}$  $\times 2$  נק' $\frac{1}{3}$   $\frac{66\frac{2}{3}}{3}$  סה"כ — 100 נק' المجموع - 100درجة ג. חומר עזר מותר בשימוש: جـ. ّ مواد ُ مساعدة يسمح استعمالها: بة . لا يُسمح استعمال ّات البرمجة في الحاسبة التي يمكن ّة أو לתכנות. שימוש במחשבון גרפי או برمجتها. استعمال الحاسبة البياني إمكانيّات البرمجة في الحاسبة قد يؤدّي<br>إلى إلغاء الامتحان . 2. لوائح قوانين (مرفقة ) . ד. הוראות מיוחדות: د. ّ تعليمات خاصة: התחל כל שאלה בעמוד חדש. רשום .<br>במחברת את שלבי הפתרון, גם כאשר .<br>في الدّفتر مراحل الحلّ ، حتّى إذا أجريتَ في الدّفتر مراحل الحلّ، <u>حتّى</u> إذا أجريتَ<br>حساباتك بواسطة حاسبة . הסבר את <u>כל</u> פעולותיך, כולל חישובים, فسّر كل خطواتك، بما في ذلك الحسابات،<br>בפירוט ובצורה ברורה ומסודרת. عدم التّفصيل قد يوّدّي إلى خصم درجات

.3 לטיוטה יש להשתמש במחברת הבחינה .3 ّ لكتابة مسودة يجب استعمال دفتر االمتحان או בדפים שקיבלת מהמשגיחים. َ أو األوراق التي حصلت عليها من المراقبين. שימוש בטיוטה אחרת עלול לגרום<br>ّ استعمال مسوّدة أخرى قد يؤدّي إلى إلغاء<br>الامتحاد الامتحاد العام الية التصارير

- 2 - מתמטיקה, קיץ תשע"ג, מס' ,035805 315 + נספח ّات، صيف ،<sup>2013</sup> رقم ،<sup>035805</sup> <sup>315</sup> + ملحق الرياضي **األسئلة انتبه! فسّ ر كلّ خطواتك، بما في ذلك الحسابات، بالتفصيل وبوضوح. عدم التفصيل قد يؤدّي إلى خصم درجات أو إلى إلغاء االمتحان.** <sup>3</sup> 33 درجة( 1 **ّ الفصل األول: المتواليات، حساب المثّلثات في الفراغ** ) أجب عن أحد السؤالين .2-1 **انتبه!** َ إذا أجبت ُ عن أكثر من سؤال واحد، تفحص فقط اإلجابة األولى التي في دفترك. المتواليات ّة: <sup>n</sup> <sup>3</sup> 2 1 , ... , a a , , a a .1 معطاة متوالية حسابي ّ الحد ّ األول في المتوالية هو 2.5 . ّ الحد الذي يقع في المكان الـ 33 ِ في المتوالية أكبر بـ 80 ّ من الحد الذي يقع في المكان الـ 17 في المتوالية. ّة جديدة: ّ من المتوالية المعطاة، أخذوا كل ّ حد ثالث بحيث نتجت متوالية حسابي <sup>n</sup> <sup>9</sup> 6 3 , ... a a ,,, a a أ. جد فرق المتوالية الجديدة. ب. ّ مجموع كل الحدود في المتوالية الجديدة هو <sup>3100</sup> . (1) جد عدد الحدود في المتوالية الجديدة. ّل. ّة؟ عل (2) ما هو عدد الحدود في المتوالية األصلي ّثات في الفراغ حساب المثل .2 في المنشور القائم **'**C**'**B**'**ABCA القاعدتان ّثان متساويا الساقين (AC<sup>=</sup> AB(. هما مثل AD هو ارتفاع على الضلع BC ، َو**'**D**'**A هو ارتفاع على الضلع **'**C**'**B( انظر الرسم(. ّ معطى أن: <sup>=</sup> <sup>o</sup> <sup>B</sup> 64 BAC ، <sup>26</sup> سم <sup>=</sup> BC ، .3 حجم المنشور هو 8112 سم **'**A **'**B **'**C **'**D A B D

أ. احسب ارتفاع المنشور. ب. احسب الزاوية التي بين القطر B**'**A وقاعدة المنشور ABC . جـ. احسب AD**' '** BA. /يتبع في صفحة /3

 $\mathcal{C}_{0}^{(n)}$ 

- 3 - מתמטיקה, קיץ תשע"ג, מס' ,035805 315 + נספח الرياضيّات، صُيف 2013، رقم 035805، 315 + ملحق

**الفصل الثاني: التزايد والتضاؤل، حساب التفاضل والتكامل للدوالّ المثّلثيّة،** ا**لدوالّ الأسّيّة واللوغريثميّة ودوالّ القوى** ( 3<sup>3</sup>66 درجة )

> أجب عن <u>اثنين</u> من الأسئلة 3-5 ( لكلّ سؤال – 33<sup>5</sup> درجة ) . **انتبه!** َ إذا أجبت ُ عن أكثر من سؤالين، تفحص فقط اإلجابتان األوليان اللتان في دفترك.

- 3. معطاة الدالّة  $f(x) = 0.5x - 0.5 \cos(2x) + 0.5$  $y = 0.5x$  ومعطى المستقيم )انظر الرسم(. أ. (1) جد الإحداثيّات x للنقاط المشتركة بين المستقيم والرسم البيانيّ للدالّة (f(x  $\tau - \pi \leq x \leq \pi$  .  $-\pi$ (2) بيّن أنّ المستقيم يمسّ الرسم البيانيّ للدالّة f(x) في النقاط التي وجدتَها في البند ّ الفرعي "أ (1)". ب . جد المساحة المحصورة بين الرسم البيانيّ للدالّة f(x) والمستقيم y = 0.5x  $. -\pi \leq x \leq \pi$  في المجال m ، m هو بارامتر ال يساوي 0 . 2 <sup>x</sup> 2 ّة e x2( )<sup>=</sup> x f - .4 معطاة الدال أ . ما هو مجال تعريف الدالّة f(x) ؟ ب . معلوم أنّه توجد للدالّة f(x) نقطة قصوى إحداثيّها الـ x هو 2 – . جد قيمة البارامتر m . ِّعوض <sup>=</sup> 4 m ، وأجب عن البندين اللذين أمامك. جـ. (1) جد نقاط تقاطع الرسم البيانيّ للدالّة f(x) مع المحورين ( إذا وُجدت مثل هذه النقاط ) . (2) جد إحداثيّات النقاط القصوى للدالّة (f(x ، وحدّد نوع هذه النقاط. (3) ارسم رسمًا تقريبيًّا للرسم البيانيّ للدالّة f(x) . y x
- د . حسب الرسم البيانيّ للدالّة (f(x)، ارسم رسمًا تقريبيًّا للرسم البيانيّ لدالّة المشتقّة (f'(x  $/4$  في المجال  $x \le 2 \le x \le 2$  .  $-2 \le x \le 2$

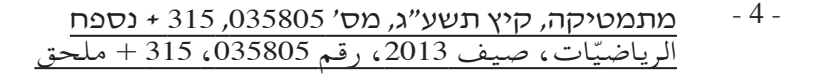

5. 1. 
$$
\text{a} \rightarrow \text{b}
$$
 (111)  $\text{c} \rightarrow \text{c}$  (2x)  $\text{d} \rightarrow \text{d}$  (2x)  $\text{d} \rightarrow \text{e}$  (2x)  $\text{d} \rightarrow \text{d}$   
\n9.  $\text{d} \rightarrow \text{e}$  (3x)  $\text{d} \rightarrow \text{d}$   
\n10.  $\text{d} \rightarrow \text{d}$  (3x)  $\text{d} \rightarrow \text{e}$   
\n21.  $\text{d} \rightarrow \text{e}$   
\n32.  $\text{e} \rightarrow \text{e}$   
\n43.  $\text{f} \rightarrow \text{f}$   
\n54.  $\text{g} \rightarrow \text{g}$   
\n65.  $\text{g} \rightarrow \text{g}$   
\n7.  $\text{g} \rightarrow \text{g}$   
\n8.  $\text{h} \rightarrow \text{g}$   
\n9.  $\text{a} \rightarrow \text{g}$   
\n10.  $\text{h} \rightarrow \text{g}$   
\n11.  $\text{a} \rightarrow \text{g}$   
\n12.  $\text{a} \rightarrow \text{g}$   
\n13.  $\text{a} \rightarrow \text{g}$   
\n14.  $\text{a} \rightarrow \text{g}$   
\n15.  $\text{a} \rightarrow \text{g}$   
\n16.  $\text{a} \rightarrow \text{g}$   
\n17.  $\text{a} \rightarrow \text{g}$   
\n18.  $\text{b} \rightarrow \text{g}$   
\n19.  $\text{c} \rightarrow \text{g}$   
\n10.  $\text{d} \rightarrow \text{g}$   
\n11.  $\text{e} \rightarrow \text{g}$   
\n12.  $\text{f} \rightarrow \text{g}$   
\n13.  $\text{g} \rightarrow \text{g}$   
\n14.  $\text{g} \rightarrow \text{g}$   
\n15.  $\text{g} \rightarrow \text{g}$   
\n16.  $\text{h} \rightarrow \text{g}$   
\n17.  $\text{g} \rightarrow \text{g}$   
\n18.  $\text{$ 

ب . بحوزة أحد الباحثين اليوم كمّيّة معيّنة من مادّة إشعاعيّة . تتضاءل هذه الكمّيّة بصورة أُسّيّة . بعد 10 سنوات، كمّيّة المادّة التي بحوزة الباحث اليوم ستقلّ بِـ 20%. جد بعد كم سنة من اليوم ستقلّ كمّيّة المادّة بِـ 40%.

مالحظة: ال توجد عالقة بين البند "أ" والبند "ب".

# **ב ה צ ל ח ה!**

זכות היוצרים שמורה למדינת ישראל. **ّ نتمن ّ ى لك النجاح!** אין להעתיק או לפרסם אלא ברשות משרד החינוך. ّ حقوق الطبع محفوظة لدولة إسرائيل. النّسخ أو النّشر ممنوعان إلاّ بإذن من وزارة التّربية والتّعليم. ֦֪֦֪֪֦֧֪֪֪֪֧֪֝֟֟֓֝֝֟֝֟֝֬֝֟֝֝֬֝֬֝֬֝֟֝֬֝֟֝֬֝֟֝֬֝֬֝֟֝֬֝֬֝֬֝֬֟֝֬֝֟֝֬֝֬֝֬֝֬֝֬֝֬֝֬֝֬֝֬֝֬֝֬֝֬֝֬֝֬֝֬֝֬֝֝֬<br>֧֪֪֪֪֪֪֪֪֪֪֪֪֪֪֪֪֪֪֪֪֪֪֝֟֝֝֝֝֝֝֝֝